## **A UTILIZAÇÃO DE FERRAMENTAS DIGITAIS COMO UM FACILITADOR PARA O ENSINO DE CIÊNCIAS E BIOLOGIA**

**PE06180818/104**

**Wesley Ferreira de Araújo (Discente - IFSul Campus CaVG – Técnico em Desenvolvimento de Sistemas – [wesleyfaraujjo@gmail.com](mailto:wesleyfaraujjo@gmail.com) ) Maria Isabel Giusti Moreira (Docente Orientador - IFSul Campus CaVG – Técnico em Desenvolvimento de Sistemas – [isabelmoreira@cavg.ifsul.edu.br\)](mailto:isabelmoreira@cavg.ifsul.edu.br) Fernando Treptow Brod (Docente Orientador - IFSul Campus CaVG – Técnico em Desenvolvimento de Sistemas – [fernandobrod@cavg.ifsul.edu.br\)](mailto:fernandobrod@cavg.ifsul.edu.br) Marcial Correa Carcamo (Docente Orientador - IFSul Campus CaVG – Técnico em Desenvolvimento de Sistemas – [marcialcarcamo@cavg.ifsul.edu.br\)](mailto:marcialcarcamo@cavg.ifsul.edu.br)**

**CÂMPUS PELOTAS – VISCONDE DA GRAÇA**

## **INTRODUÇÃO**

Esse projeto tem o objetivo de aprofundar estudos sobre as ferramentas digitais que auxiliam os docentes no ensino das áreas das ciências.

Ao longo desse trabalho realizou-se um estudo de um software da área de biologia, que usa com o conceito de chaves interativas, chamado de LUCID, que é uma ferramenta versátil para auxiliar a identificação e produção de diagnoses que possui uma interface de fácil utilização e para multiplataformas. Este software tem uma versão gratuita, utilizada nesse trabalho.

.

Utiliza-se o módulo **Builder** que armazena os dados referentes às entidades (*entities*) e aos caracteres (*features*).

Com base na tabela Excel desenvolvida com descrição das características tabuladas, foram inseridas as entidades, ou seja, os grupos ou ordens dos insetos utilizados na pesquisa. Após isso, ocorreu a inserção dos caracteres (*features*), que são as características e estados que o grupo de insetos pode assumir.

Junto com esse conjunto de caracteres inseridos, o LUCID permite a inserção de mídias que auxiliem os usuários a identificar os caracteres.

..........

Francis<br>
Facentis<br>
Tégrano<br>
Tégrano<br>
Horizonos<br>
Horizonos<br>
Horizonos<br>
Horizonos<br>
Horizonos<br>
Horizonos<br>
Horizonos

 $12<sup>a</sup>$ 

**ANO 2019** 

 $111111111$ 

 $44444$ 

Essas mídias que o LUCID permite são imagens das partes dos insetos (Figura ao lado) e descrições dessas características, onde essa última deve ser desenvolvida na linguagem HTML

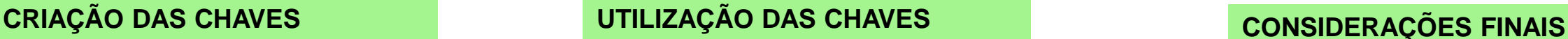

Para a sua utilização é necessário acessar o módulo **Player**, onde:

- a) mostra as características disponíveis, onde o usuário tem a possibilidade para clicar nas imagens e no texto Descritivo de cada caractere;
- b) mostra as características usadas, ou seja, aquelas que são marcadas pelo usuário;
- c) mostra as espécies em potenciais, ou seja, aquelas que apresentam o grupo de caracteres marcados até o momento;
- d) mostra as espécies descartadas.

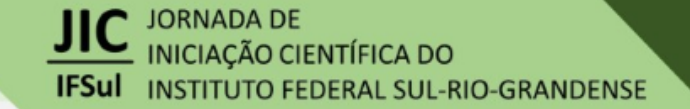

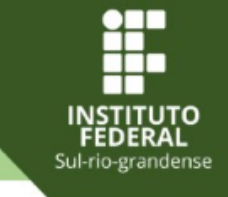

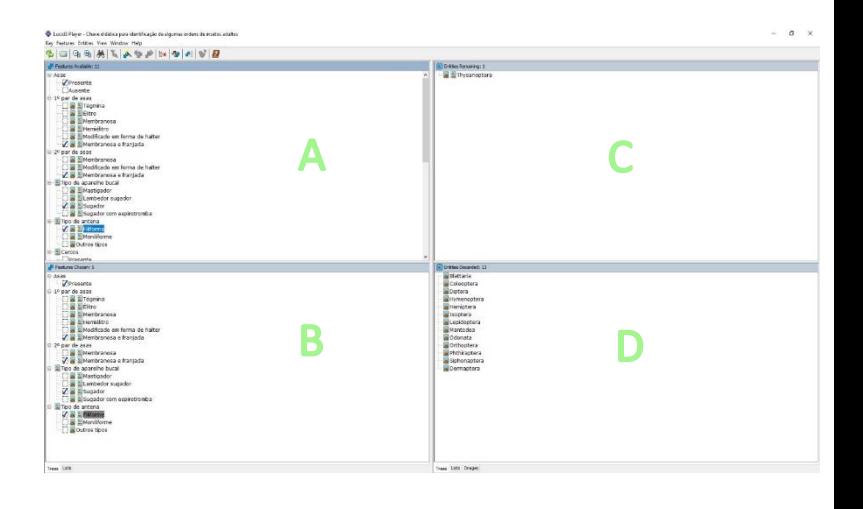

Para a validação da chave interativa desenvolvida no software LUCID, foi utilizada a versão LUCID Player, onde foram executadas as chaves pelos autores do trabalho e com isso feitas adaptações conforme as necessidades que vinham surgindo.

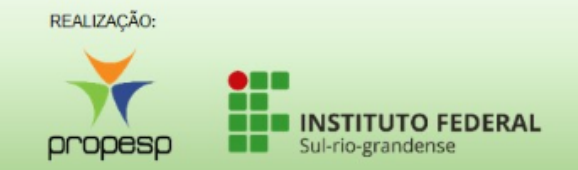